## **Einleitung**

Dieses Buch richtet sich an alle, die das Betriebssystem Linux und freie Software produktiv im Alltag einsetzen möchten. Es erklärt, wie Sie Linux auf dem PC installieren und anschließend nutzen.

Das Buch spricht Linux-Neulinge und Umsteiger von Windows an. Sie benötigen folglich keine Linux-Kenntnisse. Es setzt jedoch Wissen um die Computerhardware und allgemeine Bedienkonzepte voraus. Beispielsweise sollten Sie mit der Bedienung einer Computermaus vertraut sein und wissen, was ein Fenster ist.

Wie Sie sehen werden, ist Linux nicht so kompliziert wie sein Ruf. Moderne Linux-Versionen bieten eine komfortable Benutzeroberfläche, die den Einstieg und die Bedienung vereinfacht. Dennoch macht Linux einige Dinge anders, als Sie es vielleicht von Windows gewohnt sind. Doch keine Sorge: Wann immer es etwas komplizierter wird, gibt Ihnen dieses Buch besonders ausführliche Beschreibungen. Zudem haben wir versucht, technische Ausdrücke zu vermeiden.

## **Hinweis**

**Hinweis** Die aktuellen Versionen der im Buch beschriebenen Distributionen stehen auch auf der Webseite zum Buch www.mut.de/2181 zum Download bereit.

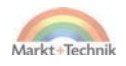